### ensompass

### **PHYSICAL INVENTORY BEST PRACTICES**

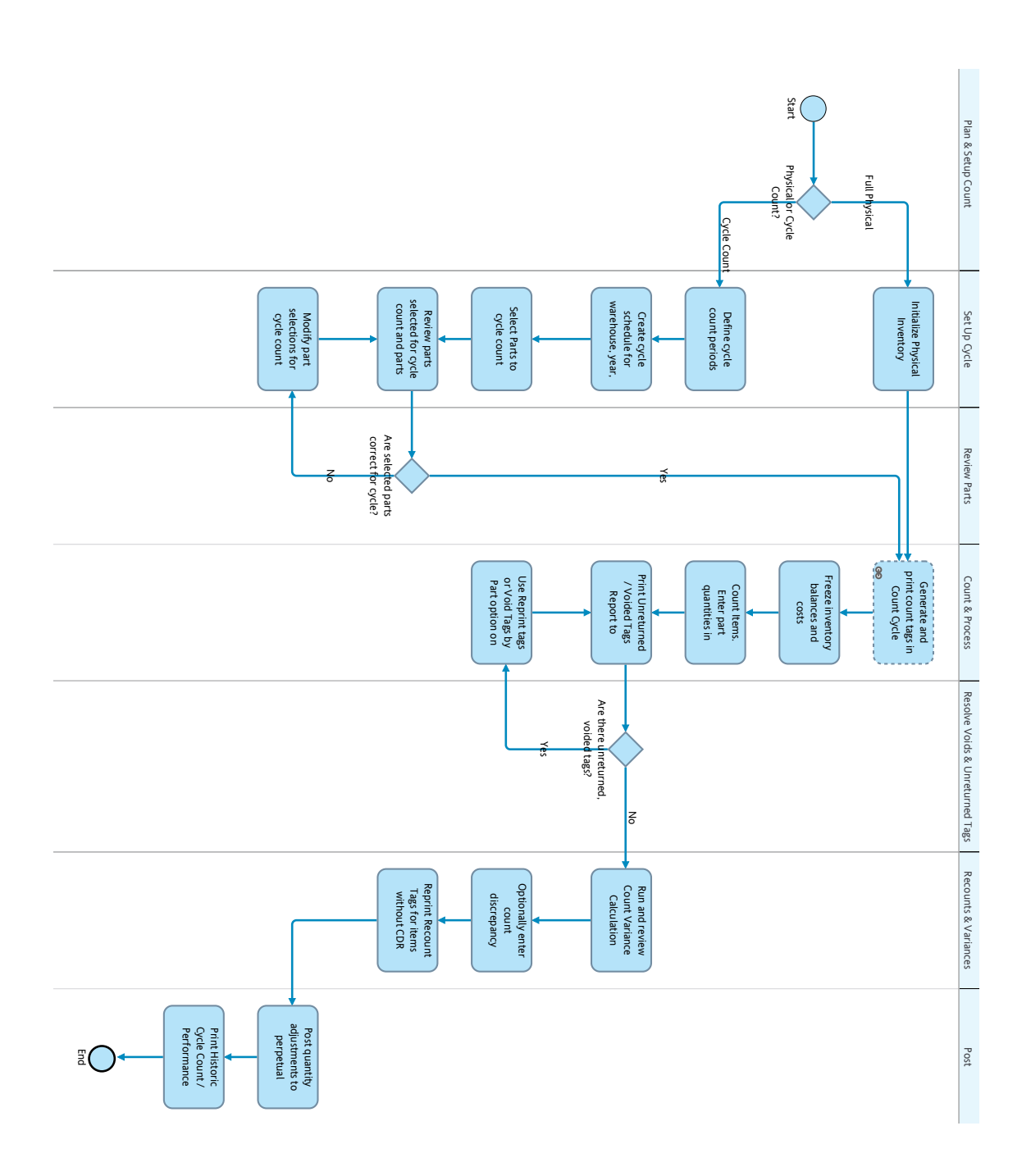

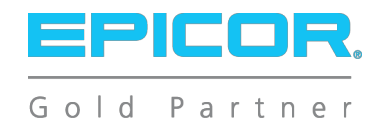

# ensompass

### **PHYSICAL INVENTORY BEST PRACTICES**

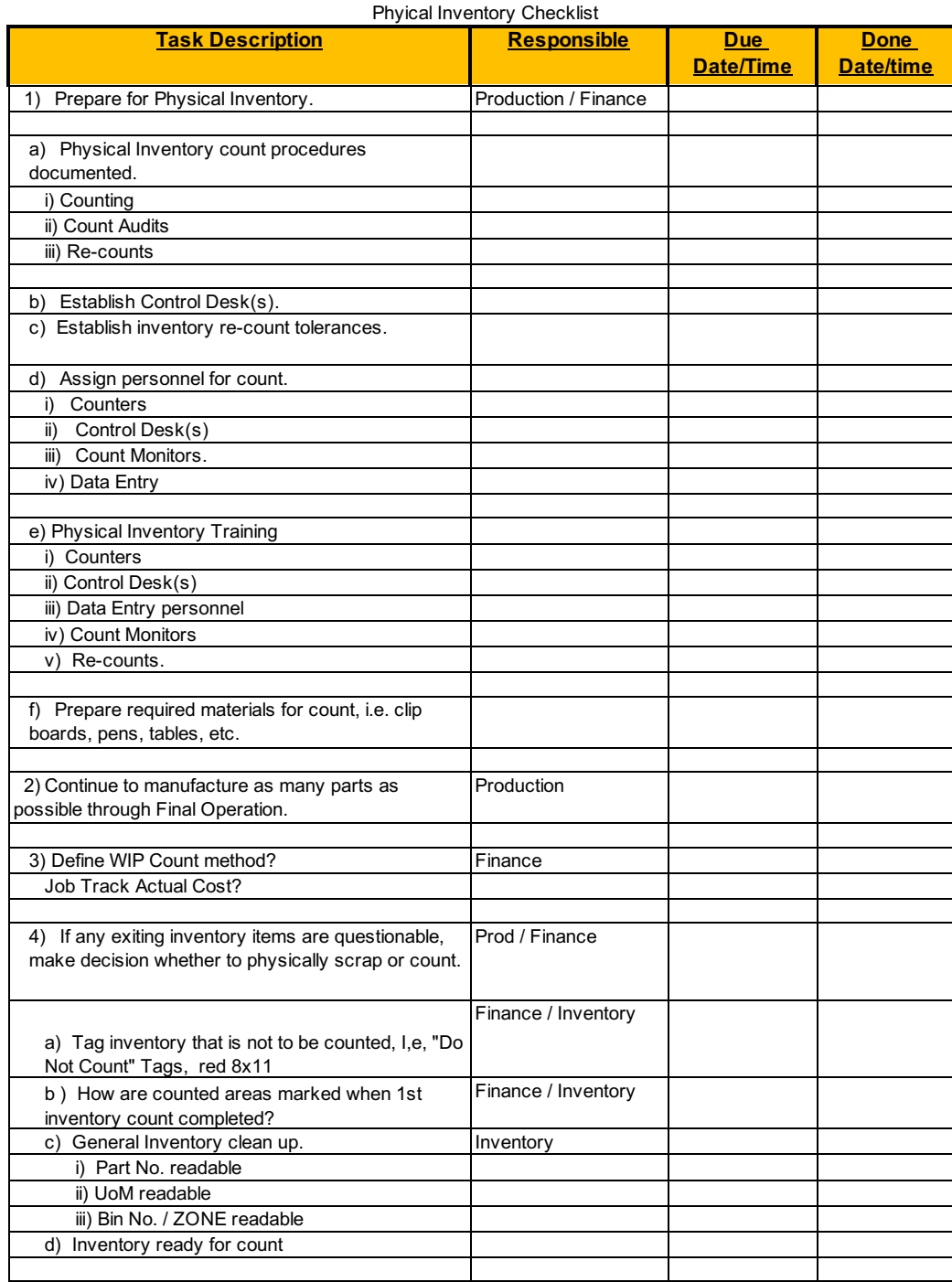

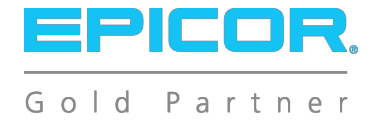

page 1 / 2

# ensompass

#### **PHYSICAL INVENTORY BEST PRACTICES**

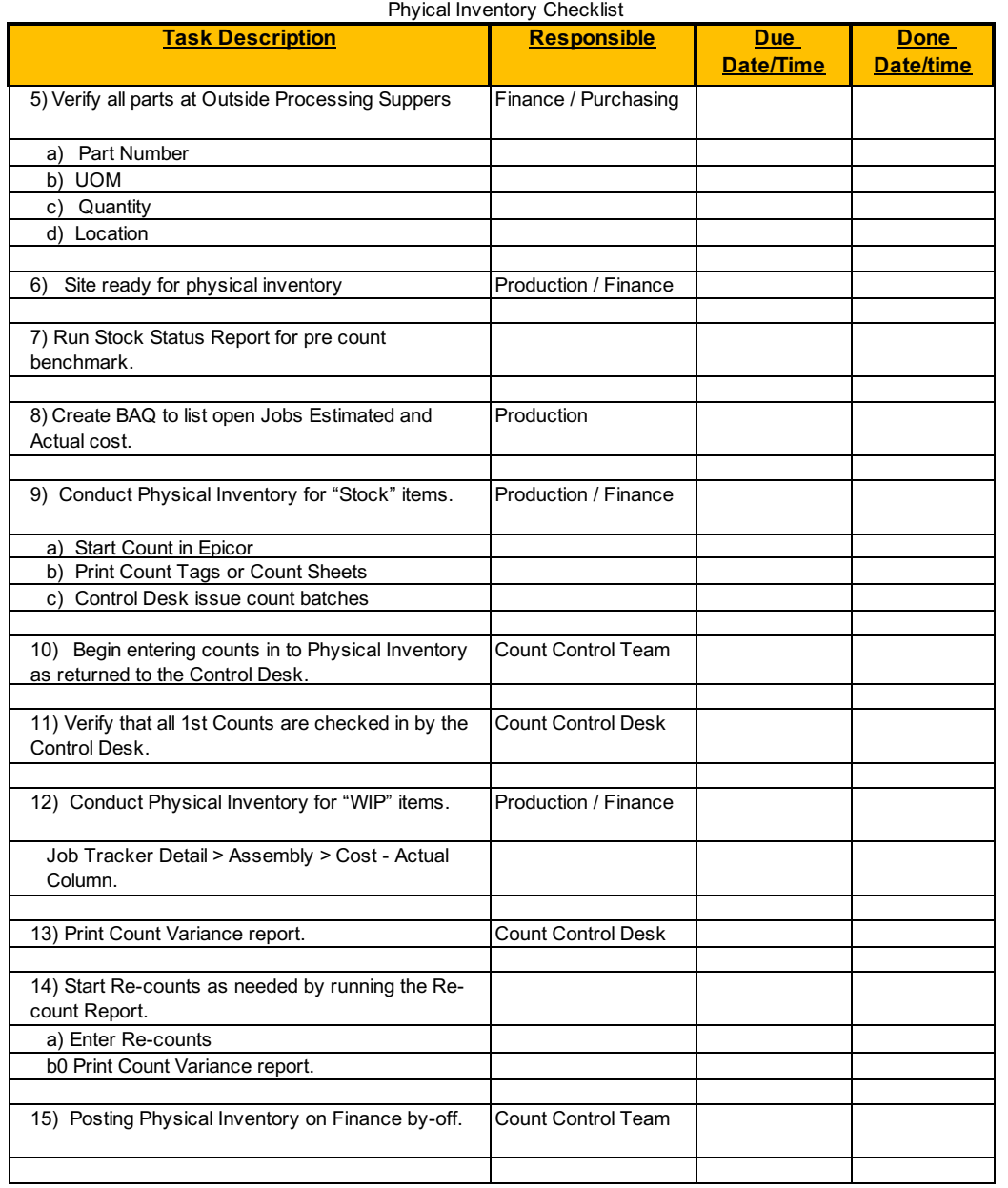

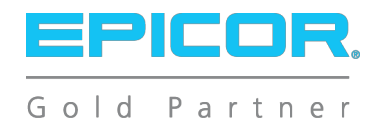

page 2 / 2